## How can I find the location of php.ini configuration file?

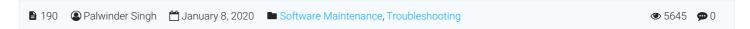

## Steps - Finding the exact location of php.ini configuration file:

- 1. Login to Administrator Control Panel as Superuser.
- 2. Go to Tools > Manage Settings > Miscellaneous tab > File Upload Settings section > php.ini Configuration and click View phpinfo() link (open in a new tab).
- 3. Now look for "Loaded Configuration File", this will tell you the location of <a href="https://php.ini.go.go.nc/">php.ini</a> configuration file.

That's all!

Online URL: https://www.phpkb.com/kb/article/how-can-i-find-the-location-of-php-ini-configuration-file-190.html